# FERAMS OBSCURE LAND

REGOLAMENTO

# ERALIS

# **GILMORA**

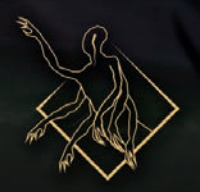

# MARALL

SKRELL

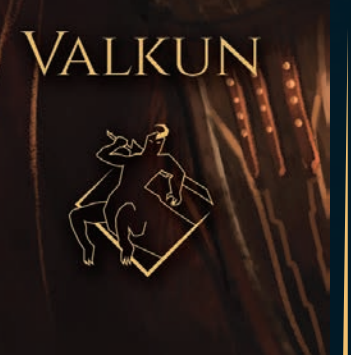

# BENVENUTI IN FERALIS

Feralis è ambientato sul pianeta di Morkh, un mondo oscuro e brutale popolato da numerose Creature in continua lotta tra loro e dominate da misteriose e temute divinità arcaiche, note come Aesyr.

Il gioco di carte Feralis chiama il giocatore ad assumere il ruolo di una di queste divinità criptiche e straordinarie.

L'Aesyr può controllare le Creature che abitano Feralis e costringerle a combattere contro gli altri dèi.

Non è chiaro perché questi dèi eterni continuino a confrontarsi tra loro. Cercano il potere, la gloria o semplicemente sono troppo annoiati? Nessuno ha memoria di un tempo in cui i territori di Feralis non fossero animati dal ritmo incessante dei loro colossali eserciti.

# GAME OVERVIEW

Feralis è un deck-construction card game. Può essere giocato in varie modalità. L'obiettivo finale è eliminare gli avversari e per farlo è necessario evocare le proprie Creature, mutarle e usarle per uccidere le Creature nemiche o gli stessi Aesyr avversari.

In Feralis, ognuno di voi ha un mazzo di Creature, un Aesyr e una serie di Abilità Divine.

Le carte Creatura hanno 2 stati, *Richiamo* e *Risveglio*. Per poterle mettere in gioco bisogna aspettare che il loro costo in turni sia trascorso. Una volta che una Creatura nello stato *Richiamo* viene sconfitta, torna in gioco nel suo stato

*Risveglio*. È possibile anche giocare le carte direttamente nello stato *Risveglio*, ma si perderà l'opportunità di utilizzare le loro abilità di *Richiamo*.

Potete supportare le vostre Creature con le Abilità Divine: questi potenti eventi hanno bisogno di tempo per essere pronti, ma una volta usati possono ribaltare le sorti della battaglia. Le Abilità Divine si ricaricano una volta utilizzate.

La vostra risorsa principale è il tempo: ogni Creatura ha un costo in tempo e per creare potenti combo dovete mettere in gioco le Creature al momento giusto. Potete ridurre il costo delle vostre carte utilizzando una risorsa limitata chiamata Catalizzatore. Avete una quantità limitata di questa risorsa che potete usare in qualsiasi momento.

### UTILIZZO DI QUESTO REGOLAMENTO

Questo regolamento è stato ideato per i nuovi giocatori di Feralis: Obscure Land. Raccomandiamo di imparare le basi del gioco utilizzando il formato 1 vs 1, che ha il minor numero di passaggi ed è ideale per i giocatori alle prime armi.

Le altre modalità di gioco saranno trattate in altri opuscoli.

# LA REGOLA D'ORO

Se il testo di una carta contraddice direttamente il testo delle regole, il testo della carta ha la precedenza.

# COMPONENTI

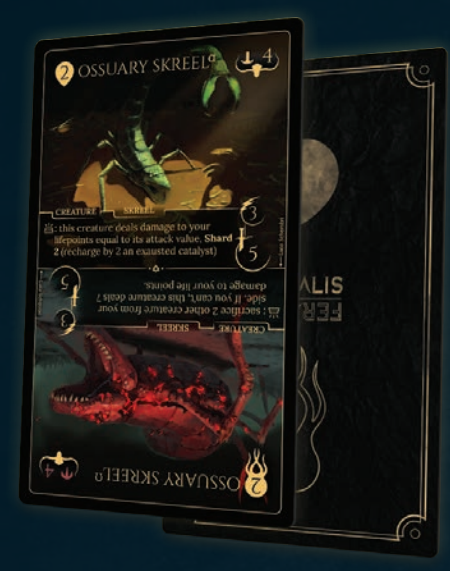

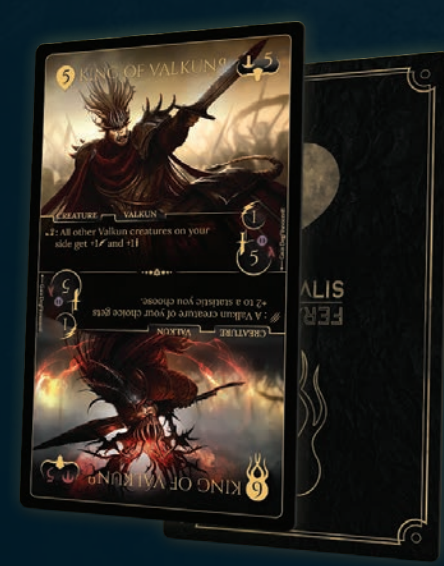

30 carte Valkun

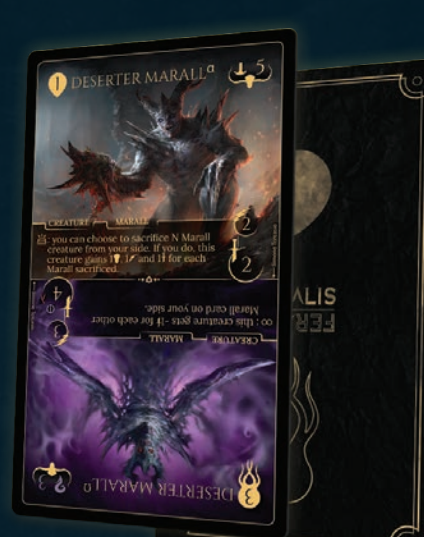

30 carte Skreel 30 carte Marall 4 carte Aesyr 30 carte Marall

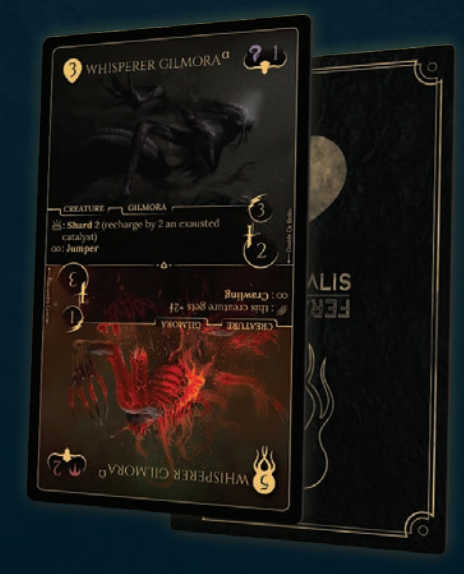

30 carte Gilmora 32 carte Abilità

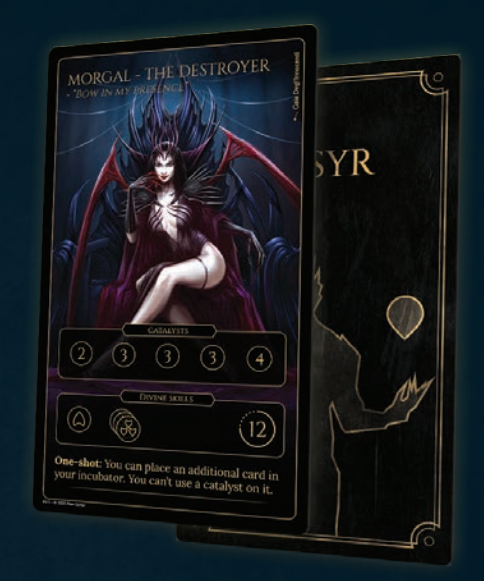

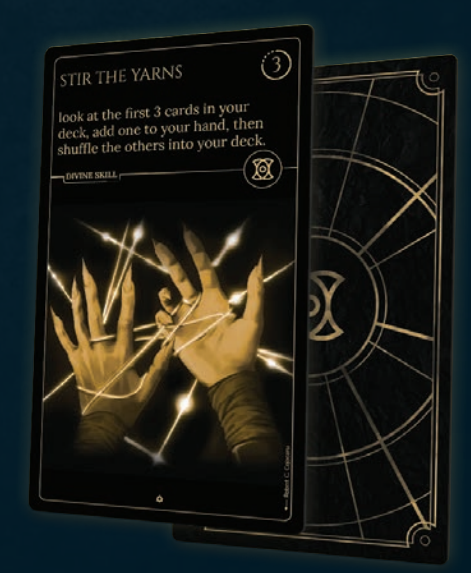

Divine

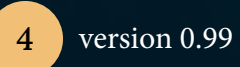

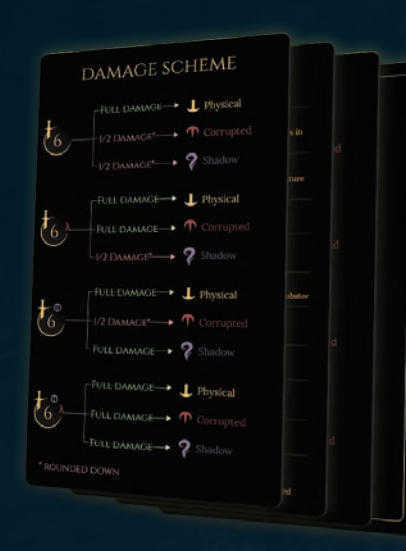

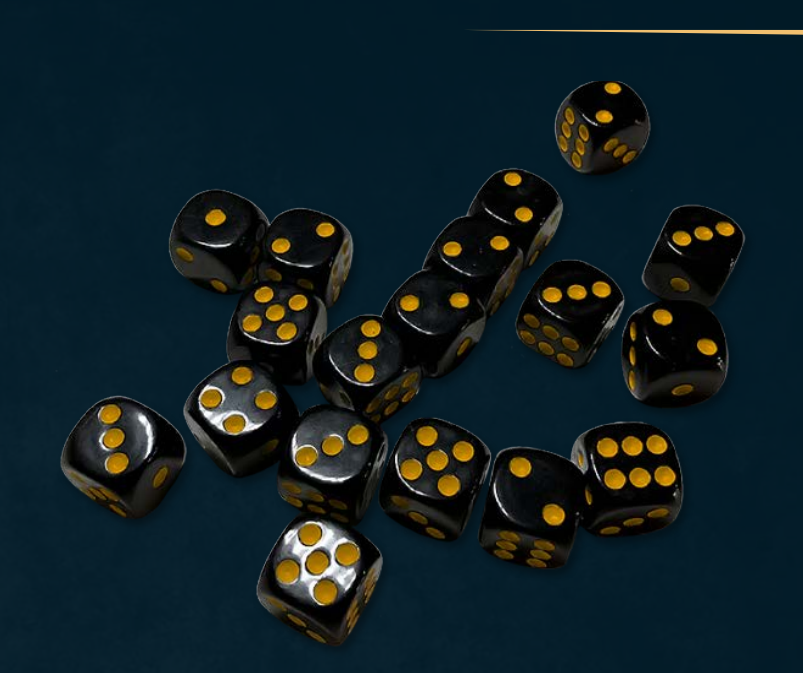

18 dadi D6

4 Carte Aiuto

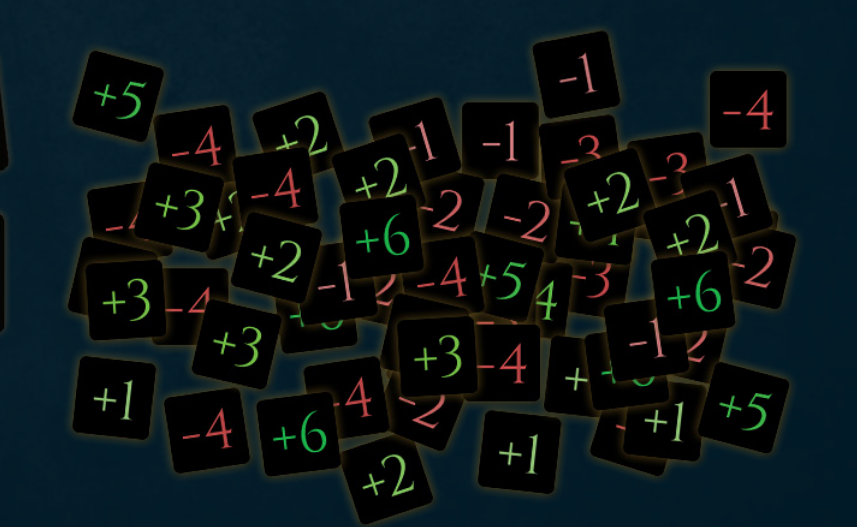

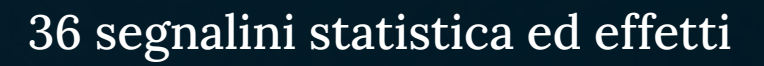

15 Segnalini Catalizzatori

version  $0.99$   $\begin{array}{|c|}$  5

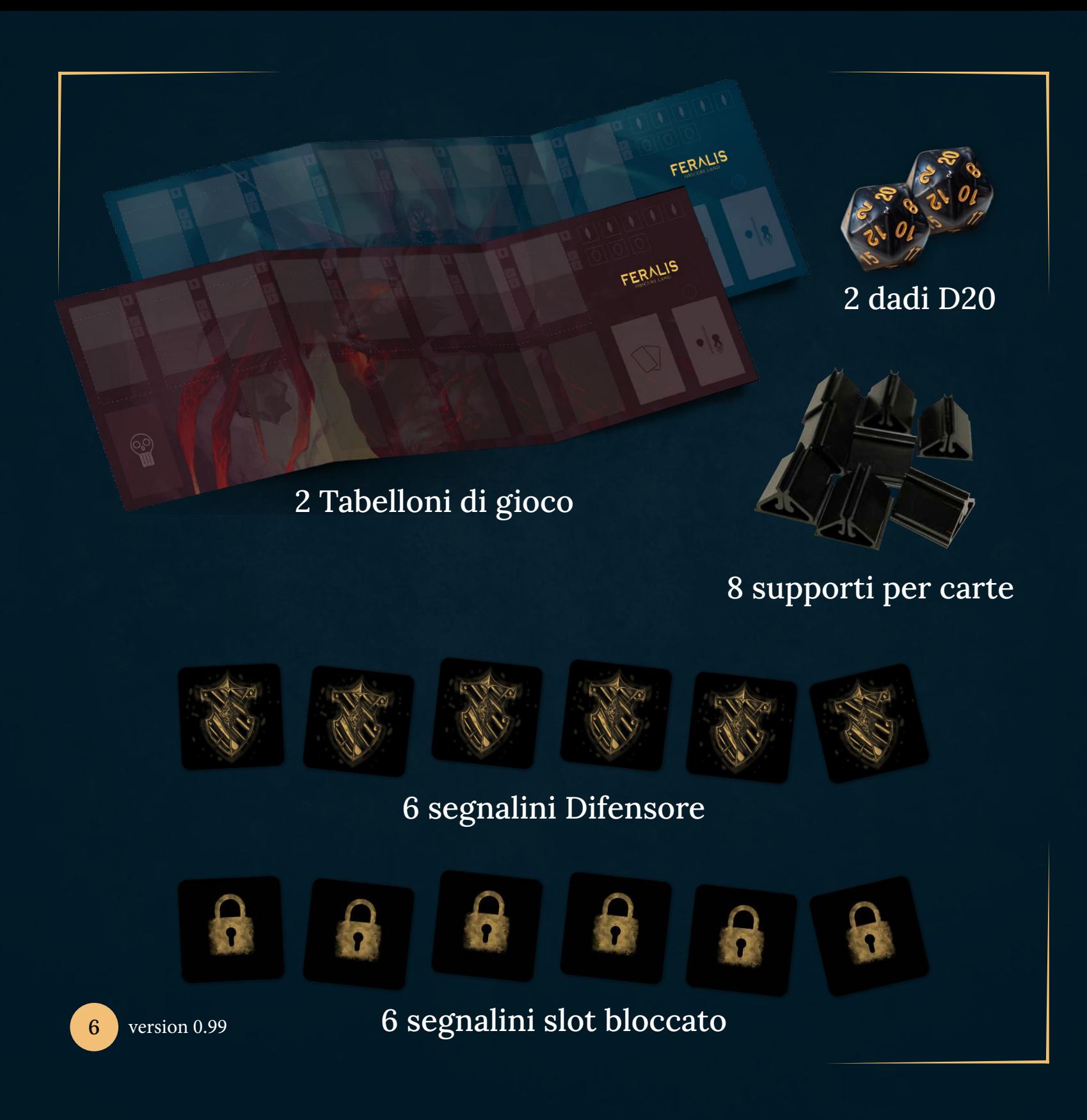

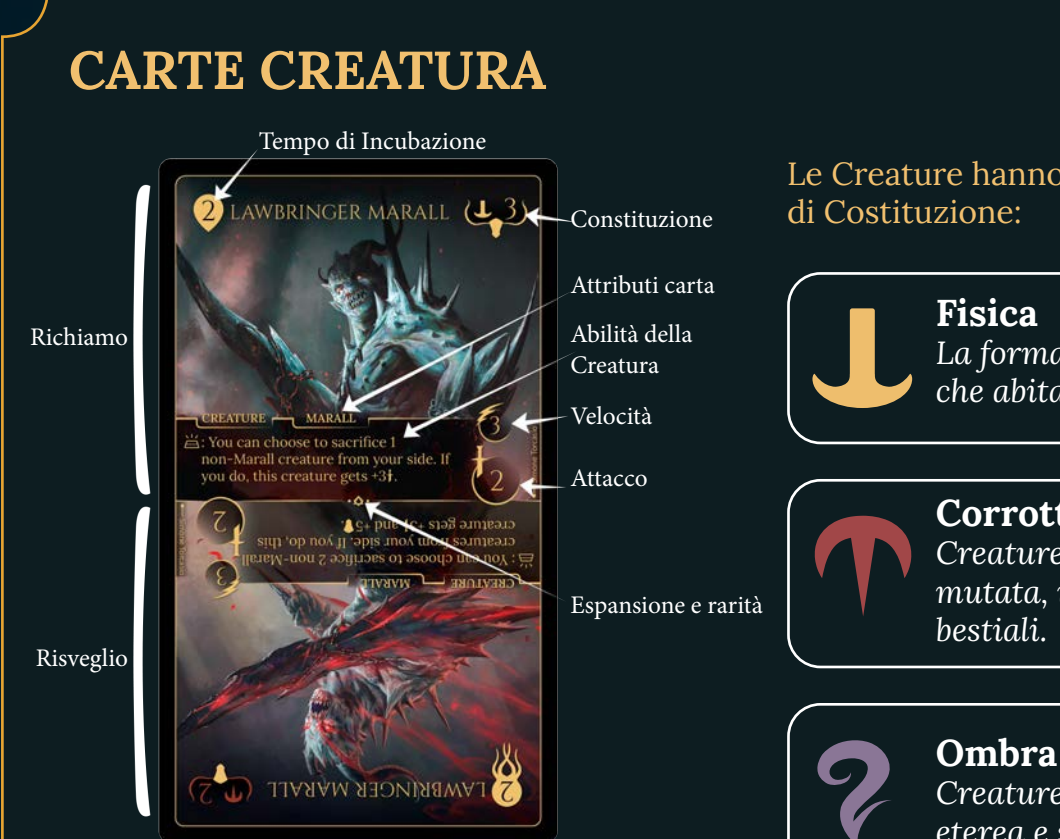

Ogni Creatura può essere giocata nello stato *Richiamo* o *Risveglio*, posizionandola nello slot Incubatore in base al suo tempo di Incubazione. Scegliete con cura lo stato in cui desiderate collocare le vostre Creature nell'Incubatore; una volta scelto, lo stato non può essere cambiato.

Le Creature sono divise in 4 fazioni: Skreel, Marall, Valkun e Gilmora. Ogni fazione ha caratteristiche e abilità distinte.

Le Creature hanno un tipo di Attacco e uno

*La forma naturale di ogni Creatura che abita il mondo di Feralis.*

### **Corrotta**

*Creature risvegliate in forma mutata, incredibilmente potenti e* 

*Creature risvegliate in una forma eterea e spettrale.*

Ogni tipo di Costituzione e Attacco ha un effetto diverso sui danni inflitti o subiti in attacco, vedi pag. 16.

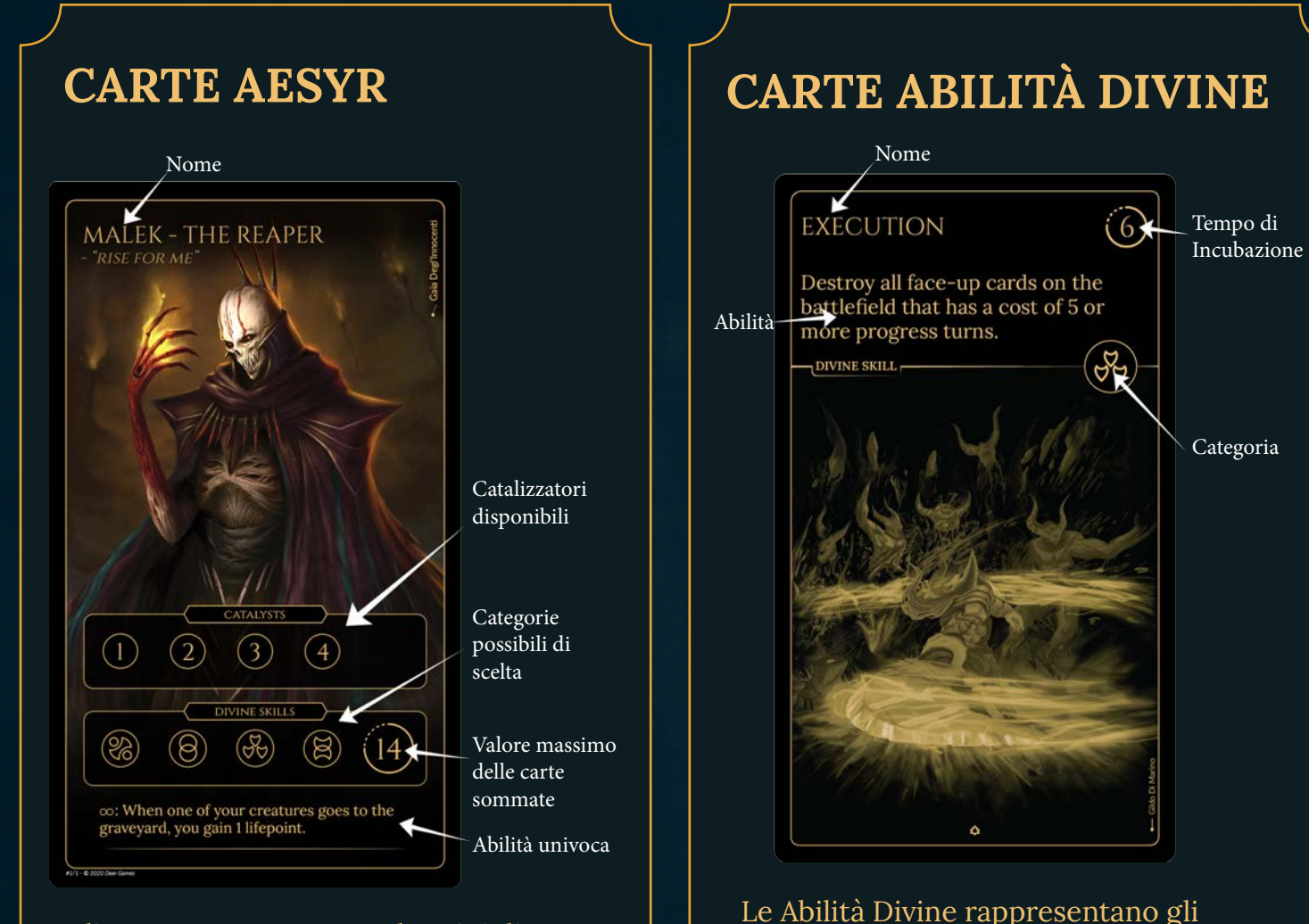

interventi diretti degli Aesyr sul campo di battaglia.

Nella fase di preparazione dovete selezionare le carte che desiderate utilizzare in questa partita. La vostra carta Aesyr mostra una serie di simboli che indicano il numero e il tipo di carte

partita.

Gli Aesyr possono avere due tipi di Abilità Uniche: una « che può essere usata in qualsiasi momento della partita o una  $\infty$  che rimane attiva per tutta la

Abilità Divine che si possono utilizzare. Ogni simbolo rappresenta una carta. La carta Aesyr mostra anche il tempo di incubazione totale massimo di tutte le carte Abilità Divina selezionate.

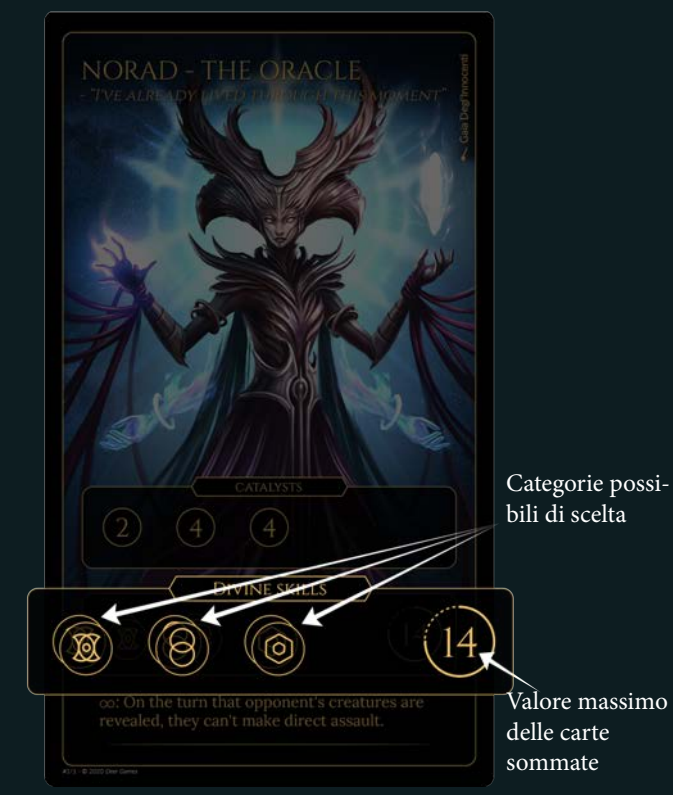

Ogni carta Abilità Divina ha un tempo di incubazione rappresentato da un contatore turno (vedi sotto). Quando il contatore turno di un'Abilità Divina raggiunge lo 0, questa viene considerata carica e può essere giocata. Una volta caricata, l'Abilità può essere utilizzata in qualsiasi momento, anche nel turno dell'avversario. Potete usare le vostre Abilità Divine in risposta all'attivazione di un'altra Abilità Divina da parte del vostro avversario. Quando un contatore turno raggiunge lo "0", non si è obbligati a utilizzare l'Abilità Divina. Le singole Abilità Divine possono essere utilizzate solo una volta per turno. Dopo l'uso, riporta i contatori turno al valore impresso sulla carta.

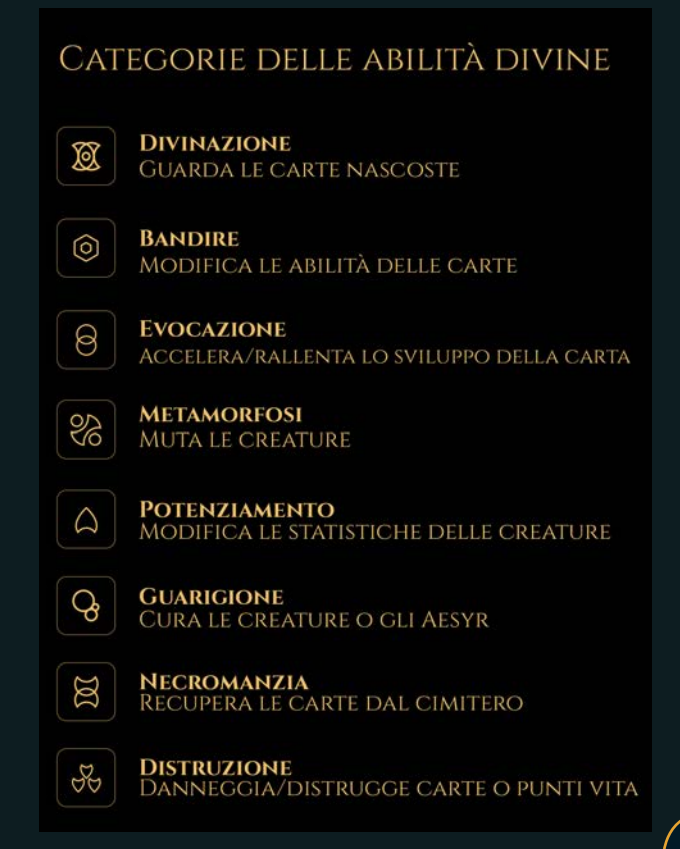

### CONTATORI TURNO

Ogni carta Creatura e Abilità Divina ha un contatore turno, indicato dallo slot in cui la carta è posizionata sul tabellone di gioco o da un dado posizionato su di essa. Quando si gioca con il tabellone di gioco e un effetto chiede di modificare un contatore turno, spostare la carta interessata nello slot corrispondente al nuovo valore del contatore turno. Quando si gioca con i dadi per indicare i contatori turno, cambiare il valore del dado per indicare il nuovo valore del contatore turno.

Quando il contatore turno di un'Abilità Divina raggiunge lo 0, viene considerata carica e può essere giocata. Quando il contatore turno di una Creatura raggiunge lo 0, viene evocata e aggiunta al Campo di Battaglia. Si considera che un contatore turno raggiunga lo 0 quando la carta viene posizionata nello slot "0" del tabellone di gioco o il valore del dado viene ridotto al di sotto di "1".

Per azzerare un contatore turno, rimettere la carta nello slot pari al numero di Incubazione indicato sulla carta o riportare il dado a quel valore. Il contatore turno conta il numero di turni di ogni Fase di Sviluppo e può essere bersaglio di una serie di effetti che ne modificano il valore.

# PREPARAZIONE

Ogni giocatore deve completare le seguenti fasi.

1. Selezionare una carta Aesyr.

2. Prendere i segnalini Catalizzatore indicati sulla propria carta Aesyr.

3. Prendere 4 supporti per le carte, 1 dado d20, 3 segnalini slot bloccato e 3 segnalini Difensore, con il lato attivo rivolto verso l'alto.

4. Mescolare il vostro mazzo e metterlo a faccia in giù.

*Feralis è un gioco di deck-construction. Ogni giocatore ha un mazzo di 20 carte Creature che deve costruire prima di giocare. Per le regole sulla costruzione del mazzo, vedere pagina 21.*

5. Selezionare le carte Abilità Divine che si desidera utilizzare in questa partita. Ogni carta Aesyr mostra il numero e il tipo di carte Abilità Divine che si possono selezionare, oltre a un valore totale massimo. Per ulteriori informazioni, vedere pagina 8.

6. Organizzare l'area di gioco come indicato.

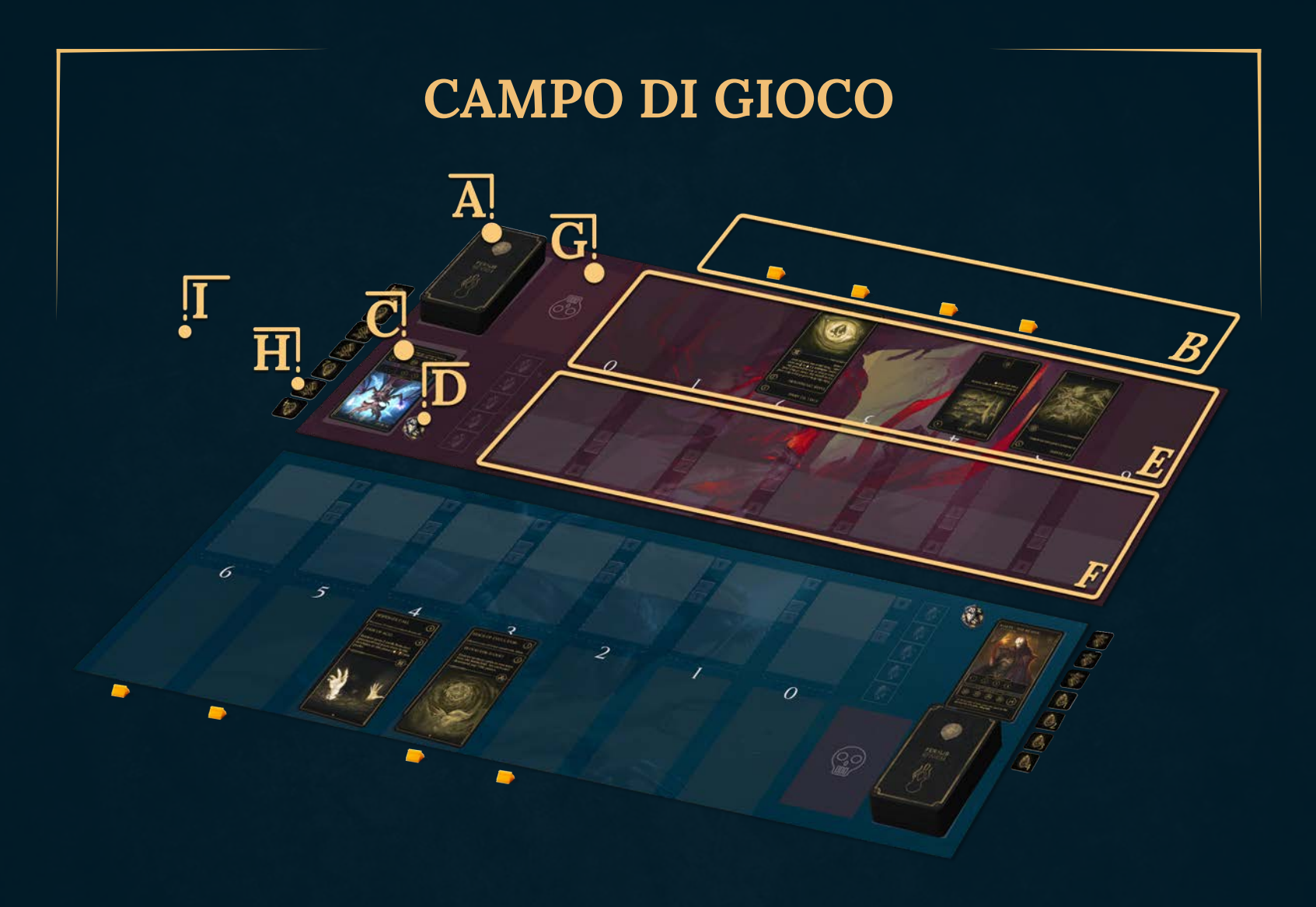

*Le plance di gioco aiutano a tenere in ordine le carte durante la battaglia. Quando utilizzi le carte, posizionale sul tabellone di gioco. I diversi tipi di carte devono essere collocati in aree diverse del tabellone. È possibile giocare senza il tabellone, purché si ricordi dove posizionare le carte e si utilizzino i dadi per tenere traccia dei contatori turno.*

A. Il Mazzo rimane sempre a faccia in giù. Se un effetto richiede di cercare carte nel mazzo, rimescolatelo subito dopo. Se si esauriscono le carte, si perde 1 punto vita per ogni carta che non si riesce a pescare.

B. L'Incubatore è composto da 4 slot sui quali devono essere posizionate le carte scelte dalla mano. Ogni slot è composto da un supporto per carte e dagli slot numerati sulle plance di gioco oppure, in sostituzione, un dado che funge da contatore dei turni.

#### C. Carta Aesyr.

D. Il dado d20 serve a tenere traccia dei Punti Vita (PV). Impostare il dado su 20.

E. Posizionare qui le Abilità Divine selezionate. Collocate ogni Abilità Divina nello slot che corrisponde al Tempo di Incubazione, il numero indicato nell'angolo in alto a destra della carta. (Se non si usano le plance di gioco, assegnare a ogni carta un dado d6 che funga da contatore del turno, impostando il dado sul valore pari al Tempo di Incubazione).

F. Il Campo di Battaglia è il luogo in cui finiscono le carte Creatura uscite dall'Incubatore; le Creature qui attivano le loro abilità e possono dichiarare attacchi all'avversario.

G. Il Cimitero è la tua pila degli scarti personale. Le Creature che raggiungono 0 punti Costituzione in forma di Risveglio o le carte che vengono distrutte o sacrificate finiscono qui, a faccia in su. Entrambi i giocatori possono vedere le carte nel proprio Cimitero e in quello dell'avversario in qualsiasi momento.

H. Posizionare i **Catalizzatori**, i segnalini Difensore e i segnalini Slot Bloccato al lato del tabellone di gioco o dell'area di gioco, accanto al proprio mazzo.

I. L'Abisso è un'area condivisa da tutti i giocatori. Se una carta Creatura riceve l'effetto "Espelli", viene rimossa dal gioco e collocata nell'Abisso.

7. Determinare a caso il primo giocatore (a meno che i giocatori non stiano giocando una serie di partite, nel qual caso il giocatore che è stato sconfitto nella partita precedente sceglie chi è il primo giocatore).

8. Pescate una mano iniziale di quattro carte. In ordine di turno si ha la possibilità di scartare fino a 3 carte e sostituirle con lo stesso numero di carte, pescate dalla cima del mazzo. Mescolare di nuovo le carte scartate nel mazzo.

Il gioco è pronto per iniziare.

# GAMEPLAY

### COME VINCERE

Ogni giocatore inizia la partita con 20 Punti Vita (PV). Per vincere la partita è necessario ridurre a 0 i punti vita dell'avversario. Se entrambi i giocatori raggiungono 0 PV nello stesso momento, la partita termina con un pareggio.

## SEQUENZA DI TURNO

Il gioco si svolge in una serie di turni. I giocatori si alternano fino a quando almeno un  $\overline{12}$  giocatore non è ridotto a 0 PV. Il giocatore che 12

sta svolgendo un turno è detto giocatore attivo. Ogni turno è composto da 5 fasi:

- 1. Fase di sviluppo
- 2. Fase di caricamento
- 3. Fase principale
- 4. Fase di attacco
- 5. Fase di pesca

RISOLVERE LE ABILITÀ

Le Abilità Divine, i Catalizzatori e le Creature possiedono abilità che possono essere risolte durante la fase Principale e quella di Attacco.

Per risolvere l'abilità di una carta, seguire il testo scritto su di essa. Risolvete ogni abilità o carta giocata una alla volta. L'avversario ha la possibilità di rispondere a un'abilità, se il testo della carta lo prevede. Se l'avversario non può o sceglie di non rispondere, risolvete l'abilità. Anche alla risposta dell'avversario si può rispondere e questa sequenza continua finché l'abilità originale non viene risolta o negata.

### FASE DI SVILUPPO

*(saltate questa fase al vostro primo turno)*

Giocatore attivo: Riduce di 1 il valore di ogni contatore turno nel suo Incubatore e sulle sue Abilità Divine.

Tutti i giocatori: Le Abilità Divine e i Catalizzatori non possono essere utilizzati. Esempio: Il giocatore attivo ha 2 carte nell'Incubatore, di cui una ha un contatore turno pari a 1 e l'altra a 3, e 3 carte Abilità Divina con contatori turno pari a 3, 2, 1 e 0. Durante questa fase, sottrae 1 da tutti i contatori turno di queste carte.

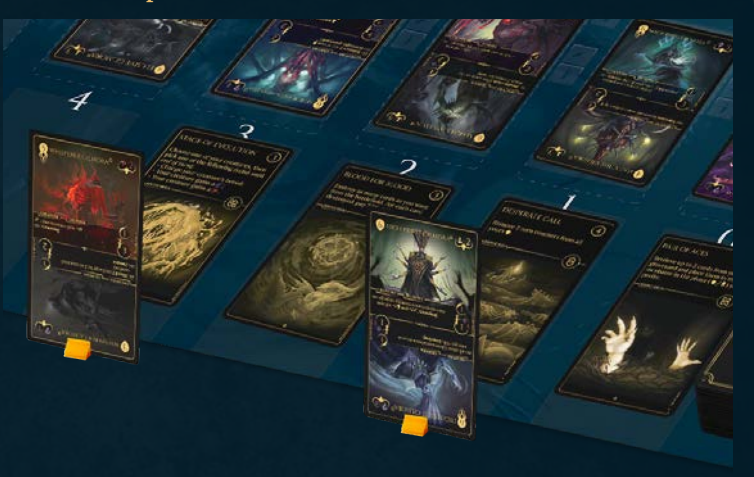

In questo modo le 2 carte nell'Incubatore diventano una 0 (pronta per entrare nel campo di battaglia) e l'altra 2, e le carte Abilità Divine diventano 2, 1, 0 e 0 (queste ultime disponibili per essere giocate).

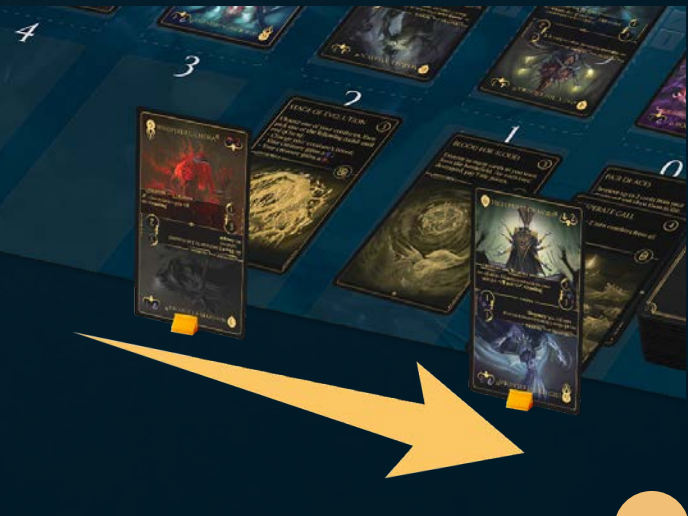

# FASE DI CARICAMENTO

Giocatore attivo: Il tabellone di gioco ha 5 slot per i segnalini, che si trovano sulla destra degli slot per le carte del campo di battaglia. Se ci sono slot per i segnalini vuoti, si può scegliere di mettere una qualsiasi pedina Catalizzatore o Difensore in quello slot vuoto. I segnalini Catalizzatore e Difensore posizionati a lato del tabellone di gioco o dell'area di gioco non sono utilizzabili.

Per renderli disponibili, è necessario inserirli in uno slot per segnalini vuoto sul tabellone di gioco. Ogni slot può contenere solo 1 segnalino. Si possono utilizzare solo i segnalini Catalizzatore e Difensore posizionati in uno slot, gli altri sono considerati non disponibili.

Quando un segnalino Difensore è in uso, il suo slot viene riempito con un segnalino Slot Bloccato; questo slot non conta come vuoto e il segnalino Difensore tornerà in questo slot dopo essere stato usato.

Se non state giocando con la plancia di gioco, dovete designare un'area accanto alle vostre carte per contenere fino a 5 segnalini Catalizzatore e Difensore. Quest'area designata sostituisce gli slot per i segnalini e contiene i segnalini disponibili. I segnalini non disponibili devono essere collocati a destra del mazzo, in un'area chiaramente separata.

Tutti i giocatori: Le Abilità Divine o i Catalizzatori non possono essere utilizzati.

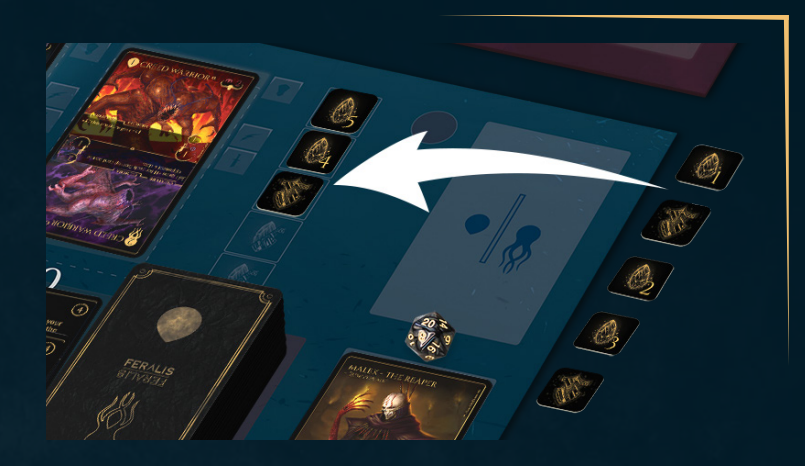

### FASE PRINCIPALE

Giocatore attivo: Se nel tuo Incubatore ci sono carte Creatura con un contatore turno a "0", vengono trasferite sul campo di battaglia. Una volta per turno, puoi giocare una carta dalla tua mano e metterla in uno slot Incubazione. *SOLO nel primo turno di gioco, il giocatore attivo può giocare fino a 2 carte negli slot di Incubazione invece di 1.* Posizionare la carta nel verso giusto quando la si mette nel supporto per le carte per mostrare lo stato scelto. Impostare il contatore turno in modo che corrisponda al Tempo di Incubazione indicato sulla carta. Quando il contatore turno raggiunge lo "0", la carta entra sul campo di battaglia nello stato scelto.

Tutti i giocatori: Possono attivare le Abilità Divine o giocare i Catalizzatori.

Esempio: Il giocatore attivo ha "Guerriero del Credo" nell'Incubatore con un contatore turno pari a "0"; mette quella carta sul campo di battaglia.

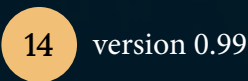

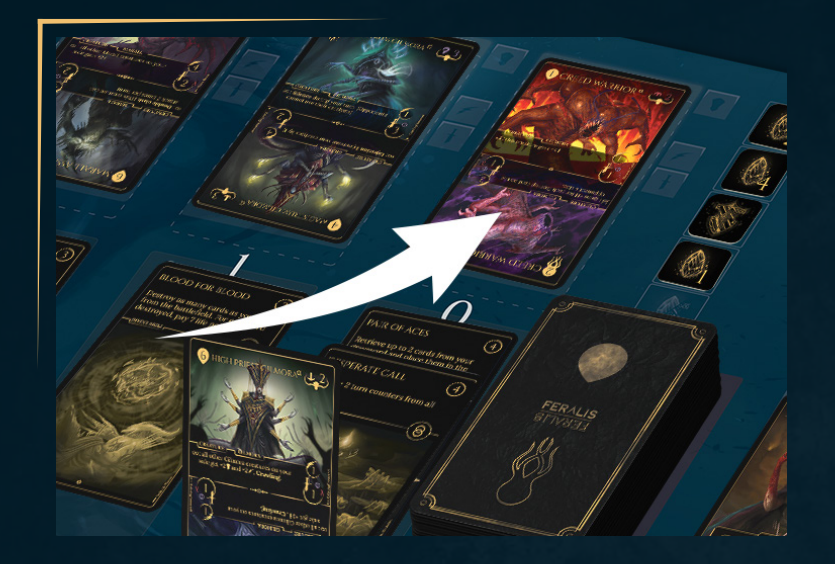

Poi sceglie di mettere "Disertore Marall" nello slot libero nell'Incubatore, scegliendo lo stato Risveglio, con un contatore turno pari a 3 che rappresenta il valore di Incubazione indicato in alto a destra della carta.

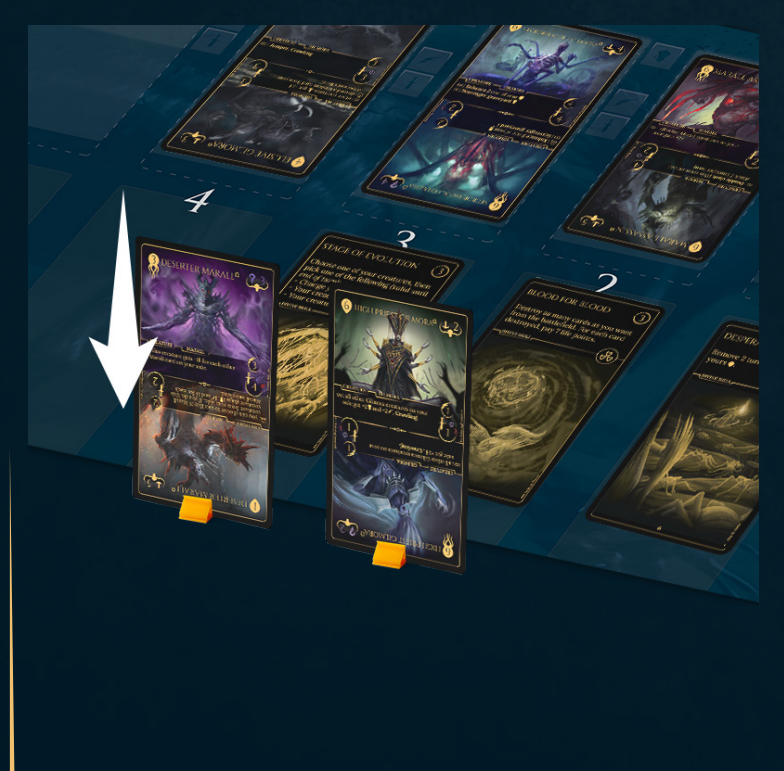

### **CATALIZZATORI**

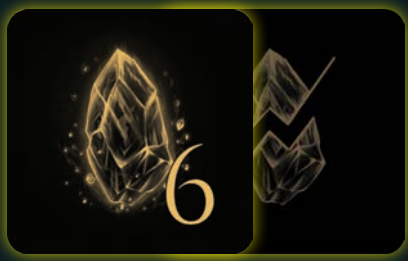

I Catalizzatori sono un modo per influenzare direttamente e rapidamente l'esito di una battaglia. Il valore indicato sul Catalizzatore è il numero di turni che può rimuovere dal contatore turno di una carta.

I Catalizzatori possono essere utilizzati nella Fase Principale e nella Fase di Attacco. I Catalizzatori possono interrompere altre azioni; dopo averli usati, l'azione continua.

Per utilizzare un Catalizzatore, selezionare un segnalino Catalizzatore attivo posizionato sul tabellone di gioco (vedi Fase di caricamento nella pagina precedente) e un contatore turno sul quale agire. Ridurre il contatore turno di un valore pari a quello del Catalizzatore utilizzato. Se il contatore turno raggiunge lo "0", la carta può essere utilizzata immediatamente. Una volta utilizzato, il Catalizzatore viene girato a faccia in giù per mostrare il suo lato usato. Occupa comunque uno slot segnalino.

Non c'è limite al numero di Catalizzatori che si possono usare in un turno, ma non si possono usare due Catalizzatori sulla stessa carta nello stesso turno.

15

### ESILIARE CARTE

Un giocatore può esiliare un certo numero di carte dalla propria mano per abbassare il Contatore Turno di una carta bersaglio di un numero pari a quello di carte esiliate. Questa azione può essere eseguita come se si utilizzasse un Catalizzatore. Una carta esiliata viene messa nell'Abisso.

# FASE DI ATTACCO

*(saltate questa fase al vostro primo turno)*

Giocatore attivo: Puoi dichiarare un attacco per ogni Creatura presente sul campo di battaglia. Ogni attacco utilizza una singola Creatura e deve essere completamente risolto prima che l'attacco successivo possa iniziare. L'attacco può essere diretto a una Creatura nemica o direttamente ai punti vita di un Aesyr nemico.

Se il tuo avversario ha almeno una Creatura difensore, devi attaccare quella Creatura prima di qualsiasi altro bersaglio. Se il tuo avversario ha più di una Creatura difensore, puoi scegliere quale attaccare.

Se il tuo avversario non ha difensori, puoi attaccare qualsiasi Creatura o Aesyr nemico. Per mostrare quale Creatura sta attaccando, fatela scivolare leggermente verso il basso.

Tutti i giocatori: Possono attivare le Abilità Divine o giocare i Catalizzatori.

### ATTACCARE UNA CREATURA

Primo Attacco - Confronta la Velocità di entrambe le Creature. La Creatura con

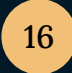

16 version 0.99

la Velocità maggiore infligge danno alla Costituzione della Creatura avversaria. Se entrambe le Creature hanno la stessa Velocità, il danno viene inflitto contemporaneamente. Il danno inflitto è pari al suo Attacco, ma è modificato dai tipi di Attacco e Costituzione di entrambe le carte.

Le Creature di tipo Costituzione Fisica subiscono sempre danno pieno. Le Creature con tipo di Costituzione Ombra ? o Corrotta  $\bigcap$ possono subire danni pieni o dimezzati, a seconda del tipo di Attacco della Creatura che infligge loro danno. Questo è mostrato nella tabella della pagina successiva. Tutti i danni dimezzati vengono arrotondati per difetto.

Se a una Creatura viene inflitto un danno pari o superiore alla sua Costituzione attuale, viene sconfitta.

Se una Creatura in Richiamo viene sconfitta, la carta torna nell'Incubatore nello stato Risveglio. Se tutti gli slot di Incubazione sono pieni quando una Creatura in Richiamo viene sconfitta, la Creatura non potrà passare alla fase di Risveglio e finirà invece nel Cimitero.

Se una Creatura in Risveglio viene sconfitta, muore e deve essere messa nel Cimitero.

Se la Creatura ha una Costituzione più alta del danno inflitto, posiziona dei segnalini Statistica sulla carta, indicando un valore pari al danno inflitto. Fatto questo, si considera che abbia una Costituzione pari al suo valore originale meno il valore dei segnalini Statistica posizionati su di essa.

Secondo attacco - Se la Creatura sopravvive all'attacco, può rispondere infliggendo danno alla Creatura che l'ha attaccata, seguendo le stesse regole spiegate sopra.

### **SCHEMA DANNI**

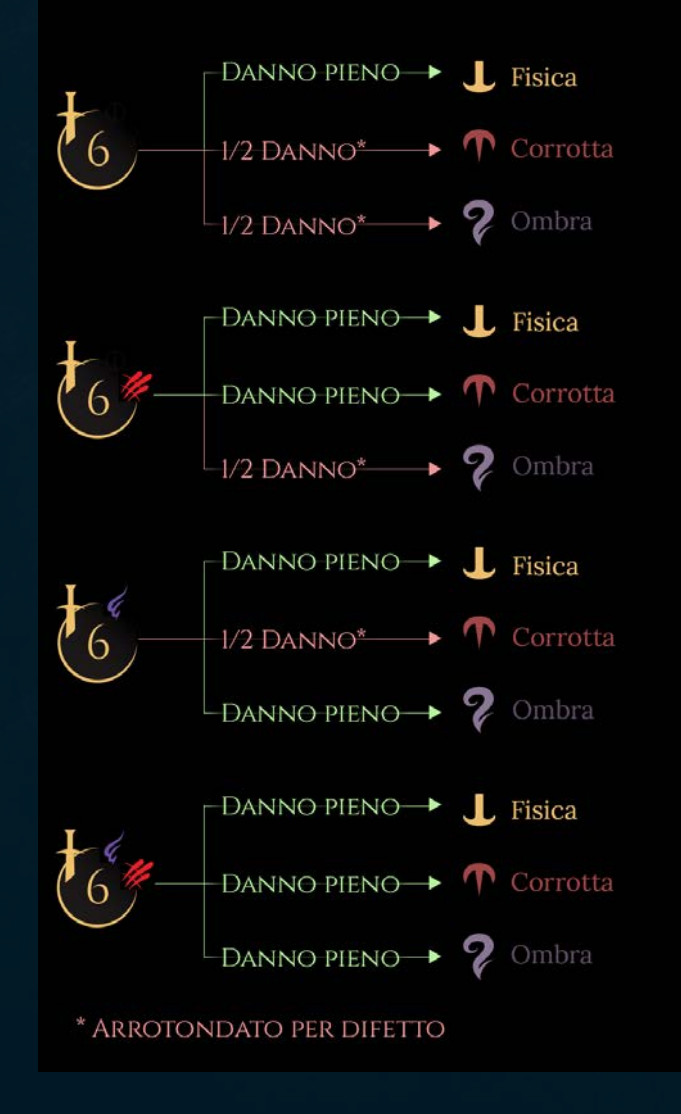

### DIFENSORI

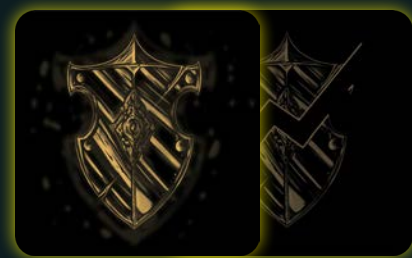

L'ultima risorsa degli Aesyr consiste nel selezionare dei guerrieri dalle loro armate a cui assegnare il ruolo di Difensore. Una Creatura può essere dichiarata Difensore solo nel turno in cui viene rivelata sul campo di battaglia (dall'Incubatore, dal Cimitero o dall'Abisso). Il segnalino difensore dura finché la Creatura non viene sconfitta e non può essere rimosso finché la carta è sul campo di battaglia.

Un Difensore non può mai dichiarare un attacco. Se un giocatore ha almeno un Difensore in campo il suo avversario non può dichiarare attacchi diretti al giocatore o ad altre Creature.

Per dichiarare un Difensore, il giocatore deve posizionare uno dei segnalini Difensore disponibili sulla carta non appena questa entra nel campo di battaglia. Il segnalino Difensore deve essere preso da uno slot segnalino sul tabellone di gioco o nell'area giocatore se si gioca senza tabellone. Posizionare una pedina Slot Bloccato nello slot lasciato vuoto dalla pedina Difensore. Quando la Creatura lascia il campo di battaglia, capovolgete la pedina Difensore sul suo lato usato e rimettetela nello slot da cui proviene, riportando la pedina Slot Bloccato nella vostra scorta.

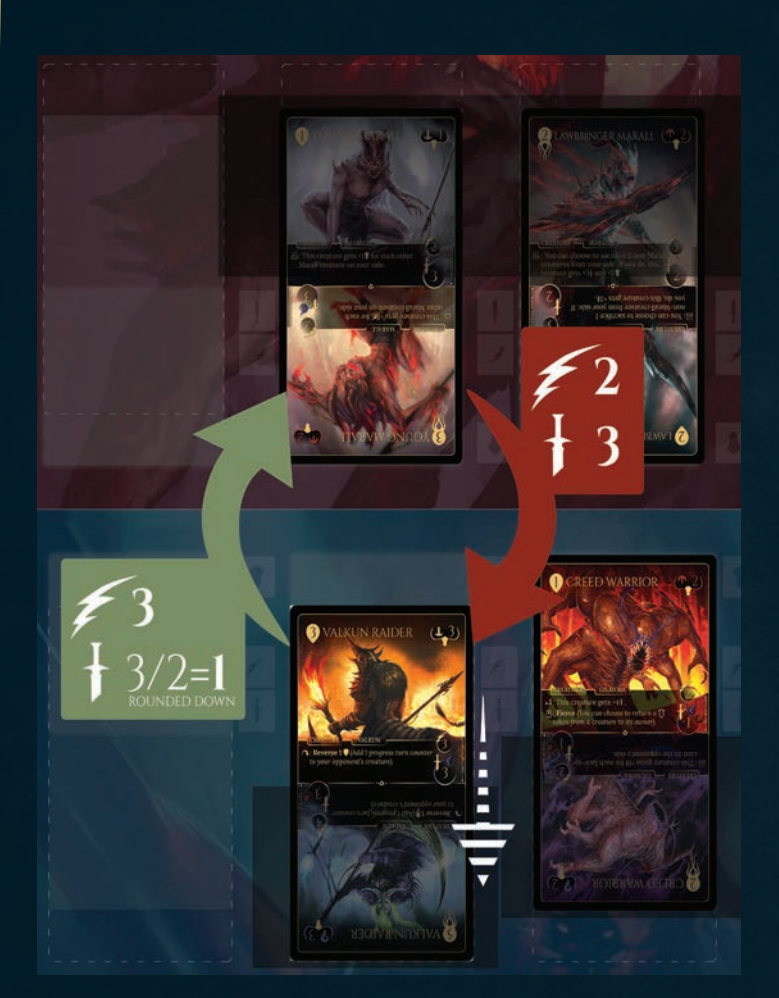

Esempio: L'*Incursore Valkun* del giocatore blu attacca il *Giovane Marall* del giocatore rosso. L'*Incursore Valkun* ha una velocità maggiore, quindi attacca per primo.

Ha simboli di attacco  $\ell$  e il Giovane Marall ha Costituzione  $\Gamma$ , quindi infliggerà solo metà danno. Il valore di Attacco equivalente a 3 viene dimezzato e arrotondato per difetto a 1. Il *Giovane Marall* ha una Costituzione di 2, quindi sopravvive.

Posizionare un segnalino Statistica -1 sulla carta per rappresentare il danno: ora ha una Costituzione di 1. Il *Giovane Marall* è sopravvissuto, quindi risponderà infliggendo 3 punti di danno. È sufficiente per sconfiggere l'*Incursore Valkun*. L'*Incursore Valkun* si trova sul lato Richiamo, quindi tornerà all'Incubatore nel lato Risveglio.

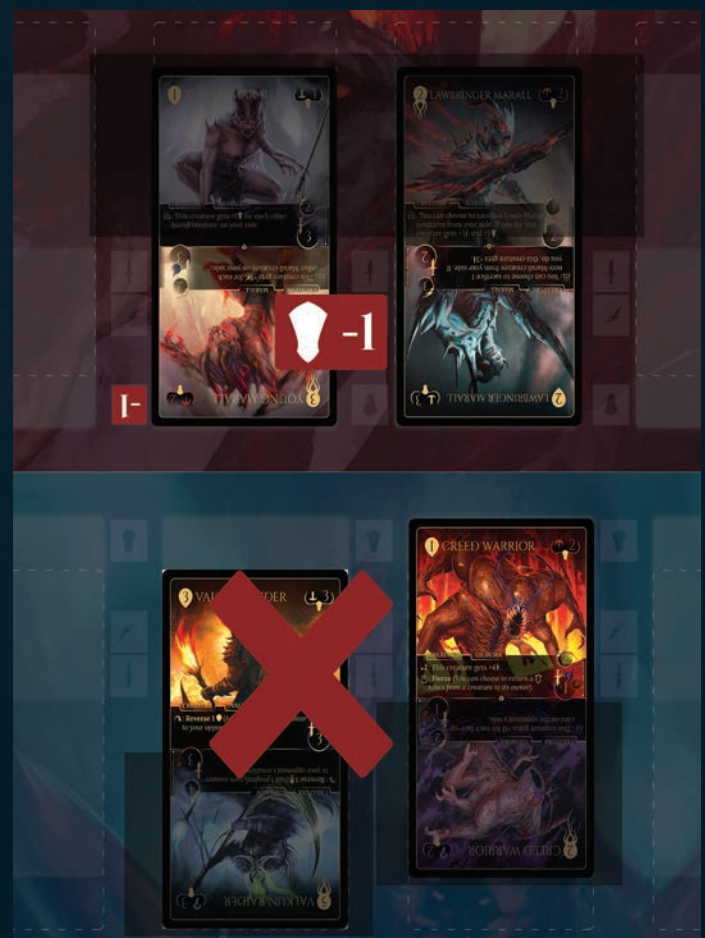

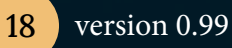

### ATTACCARE UN AESYR

La Creatura infligge danni pari al suo Attacco ai Punti Vita del nemico. L'avversario riduce il valore del d20 per riflettere il suo nuovo valore di PV. Se i punti vita del vostro avversario sono ridotti a 0, avete vinto la partita!

Esempio: Il giocatore rosso ha 2 Creature sul campo di battaglia, una con 4 punti attacco e l'altra con 5. Il giocatore blu ha 2 punti vita rimanenti e tutti i suoi segnalini Difensore sono stati rimossi dal gioco. Il giocatore rosso sceglie di attaccare l'Aesyr del giocatore blu con il *Valkun Veterano* per 4 punti danno. I punti vita del giocatore blu sono stati ridotti a 0 o meno, quindi perde la partita.

### FASE DI PESCA

*(Il primo giocatore salta questa fase nel primo turno di gioco)*

Giocatore attivo: Pesca 1 carta. Se ora avete più di 4 carte in mano, scartate fino ad avere 4 carte.

Tutti i giocatori: Le Abilità Divine o i Catalizzatori non possono essere utilizzati.

Dopo la fase di Pesca, il gioco passa al giocatore successivo che inizia il proprio turno come giocatore Attivo.

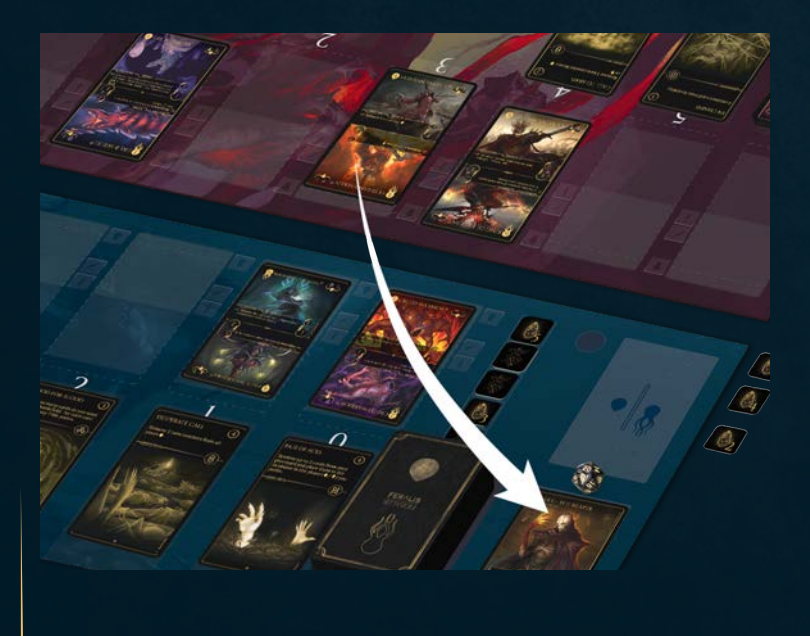

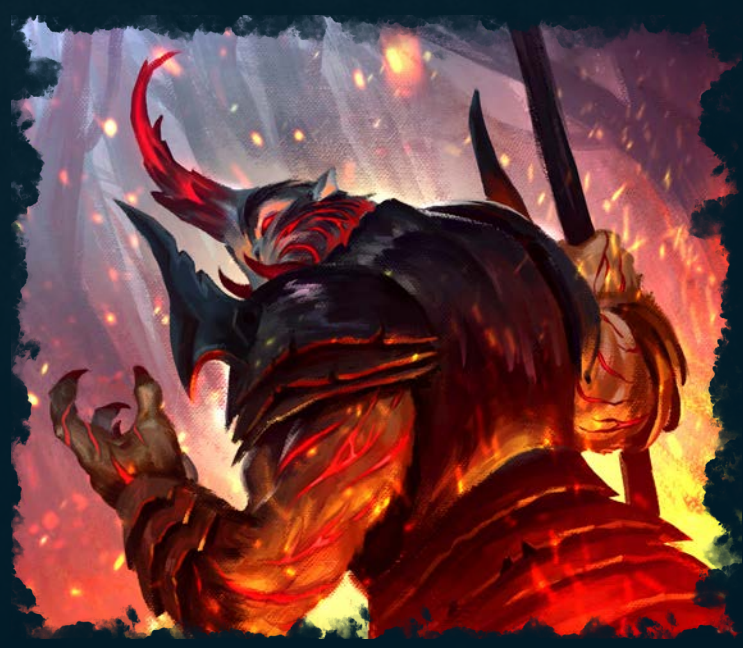

### SUGGERIMENTO DI STRATEGIA AVANZATA: **IMBOSCATA**

Feralis contiene molte possibili strategie avanzate da scoprire, ma abbiamo voluto introdurre qui una strategia chiave. Potete combinare l'uso di un Catalizzatore con l'uso di un segnalino Difensore per interrompere e reindirizzare l'attacco dell'avversario su una Creatura Difensore. Questa tecnica è nota come "Imboscata".

Esempio: Il *Valkun Veterano* del giocatore rosso dichiara un attacco verso il giocatore blu. Il giocatore blu ha un *Assassino Marall* nell'Incubatore con un contatore turno pari a 2.

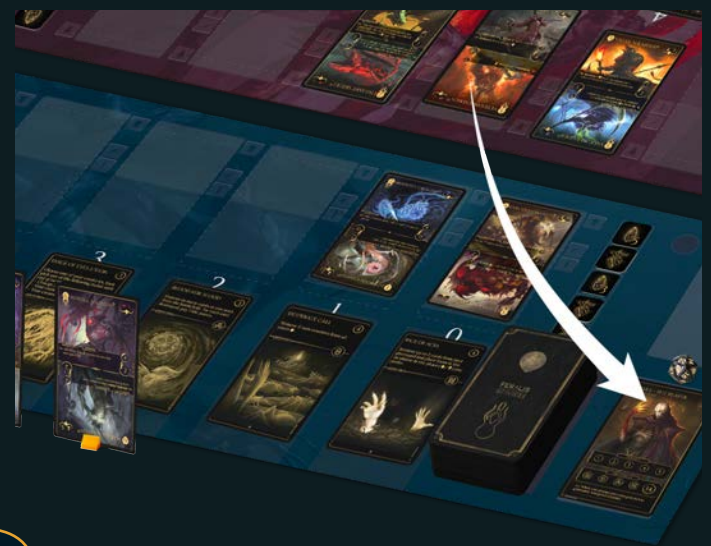

Sceglie di usare un Catalizzatore di valore 3 per portare in gioco la Creatura e aggiungere immediatamente una pedina Difensore su di essa. La Creatura attaccante dovrà combattere contro questo Difensore invece di bersagliare l'Aesyr.

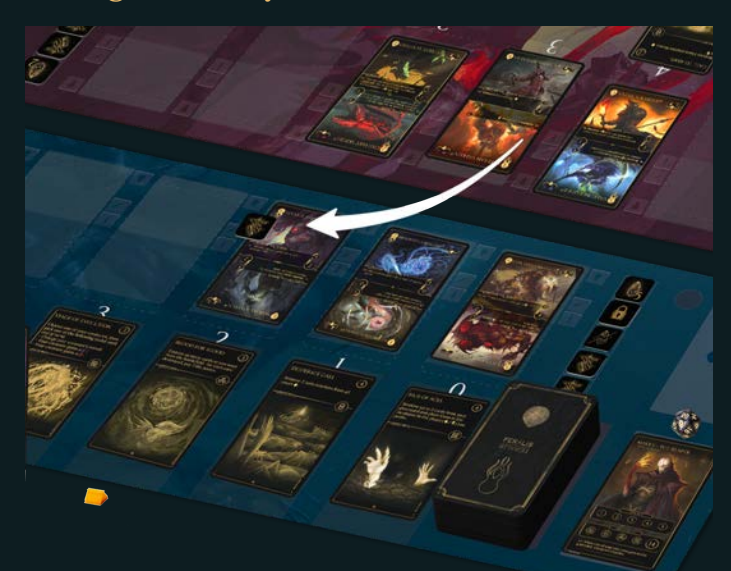

# DECK **CONSTRUCTION**

4 mazzo deve essere costruito seguendo it<br>n Un mazzo può essere costruito utilizzando le varie Creature a disposizione. Ogni giocatore può avere un mazzo unico, completamente diverso da quelli degli altri giocatori. Ogni queste regole.

Il mazzo deve avere esattamente 20 carte e rispettare i seguenti limiti:

### Limiti di Rarità

- *• Comune* nessun numero massimo di carte
- *• Rara* massimo 16 carte
- *• Epica* massimo 8 carte
- *• Leggendaria* massimo 4 carte

### Singole carte

Massimo 3 copie della stessa carta.

### Fazioni

a<br>. Non più di 4 Fazioni per mazzo.

### Sideboard

È possibile avere un massimo di 5 carte come sideboard. Queste carte possono essere sostituite con quelle del proprio mazzo quando si gioca in più partite o tornei (tra una partita e l'altra).

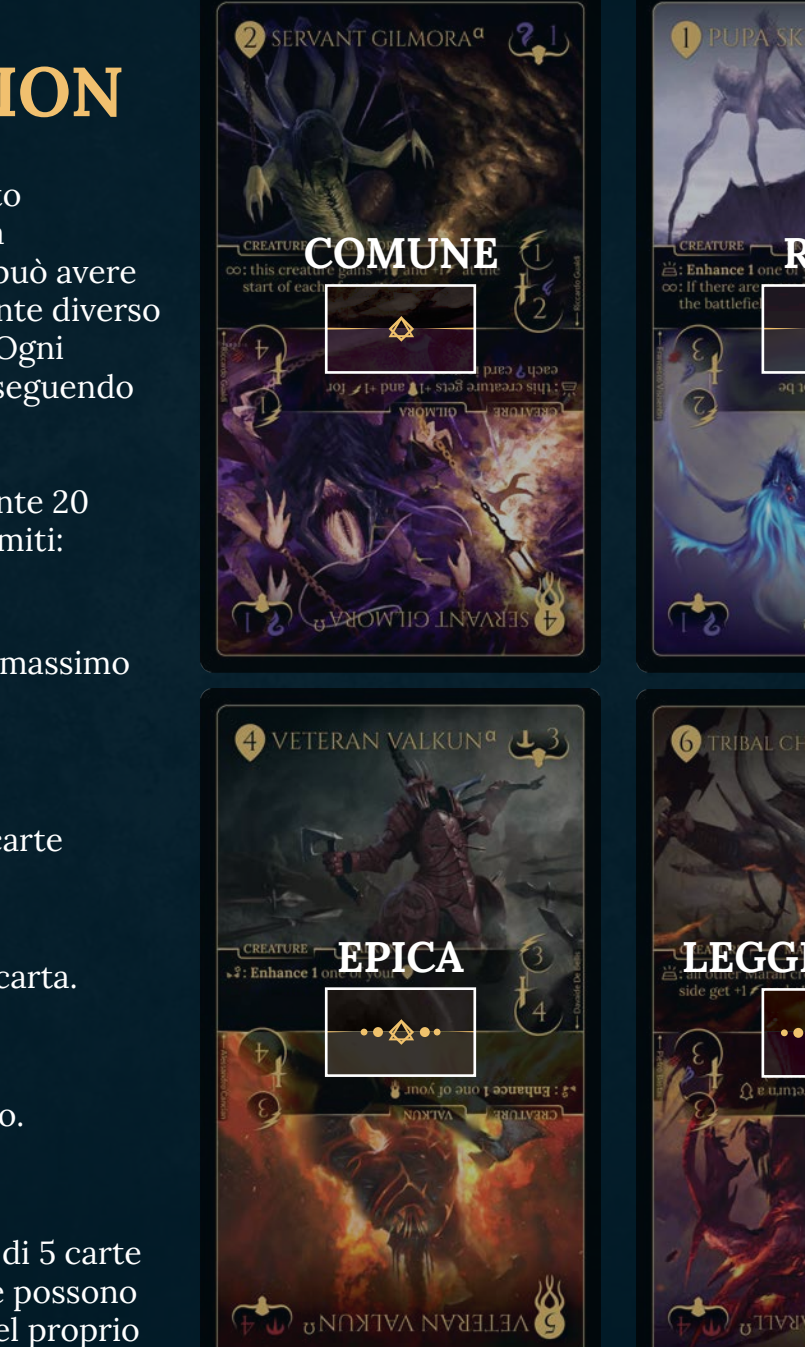

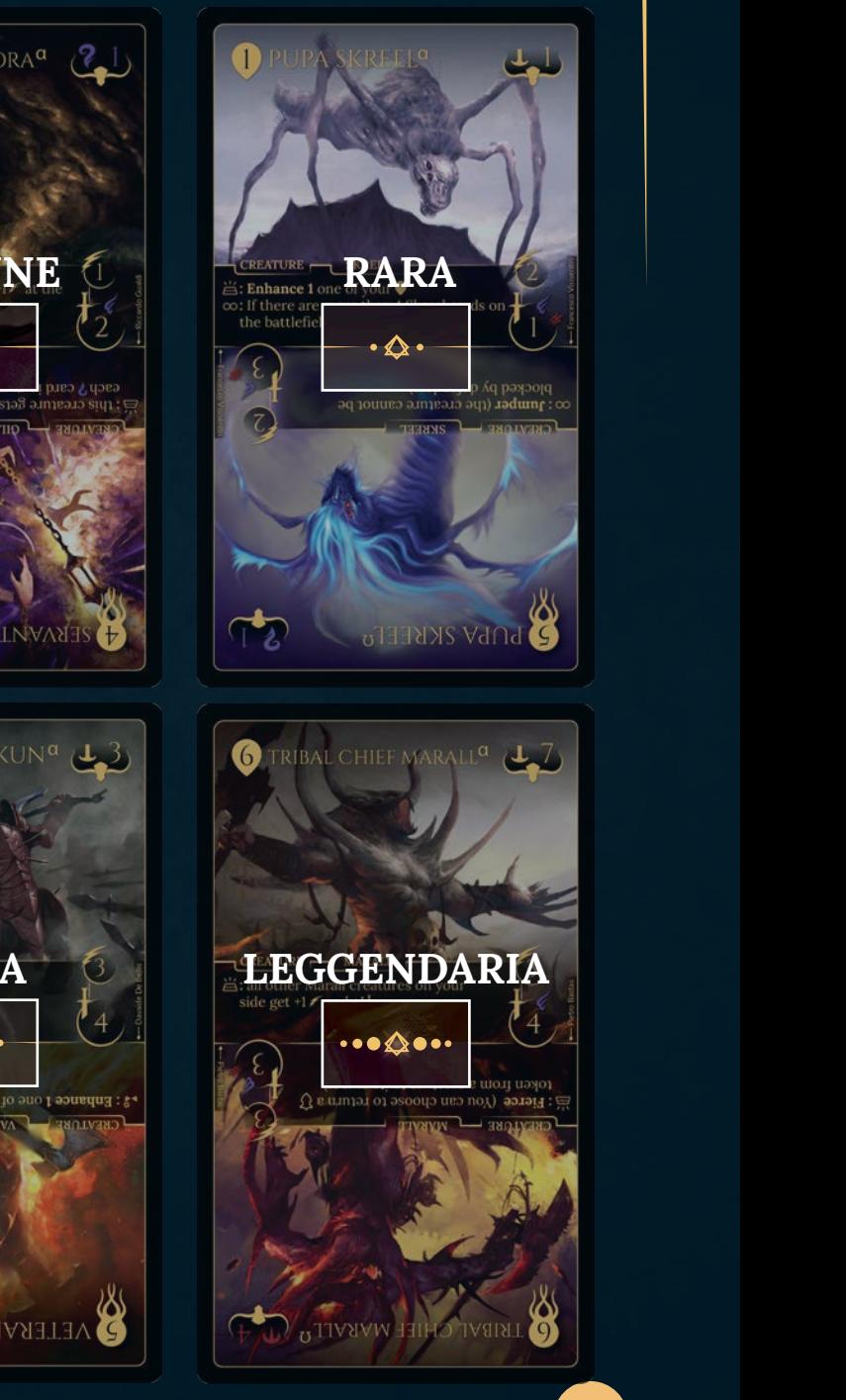

# DECK DRAFTING

In alternativa alle regole di costruzione del mazzo di cui sopra, è possibile pescare le carte per formare i propri mazzi. Se si sceglie di utilizzare questa modalità di costruzione del mazzo, le regole standard di costruzione del mazzo vengono ignorate.

Per impostare il gioco con il drafting, procedere come segue:

- 1. Selezionare un mazzo fazione da 30 carte, uno per ogni giocatore, e mescolarle insieme per formare un unico mazzo comune. In alternativa, è possibile selezionare qualsiasi carta per un totale di 30 per giocatore.
- 2. Selezionare un giocatore che sarà il giocatore principale. Il draft inizia con questo giocatore e procede in senso orario.
- 3. Distribuire 6 carte a ciascun giocatore a faccia in su.
- 4. A partire dal giocatore principale, procedendo in senso orario, ogni giocatore sceglie 2 carte da rimuovere dal gioco. Queste carte possono essere rimosse da qualsiasi giocatore (se stesso o un avversario). Non appena un giocatore rimane con 4 carte nel suo display, deve immediatamente prenderle nel suo mazzo. Tutti i giocatori completano questa operazione finché ogni giocatore non ha preso 4 carte per il proprio mazzo.
- 5. Il giocatore alla sinistra dell'attuale giocatore principale, diventa il nuovo giocatore principale.
- 6. Ripetere i punti 3 e 4 fino a quando tutti i giocatori avranno un mazzo di 20 carte.

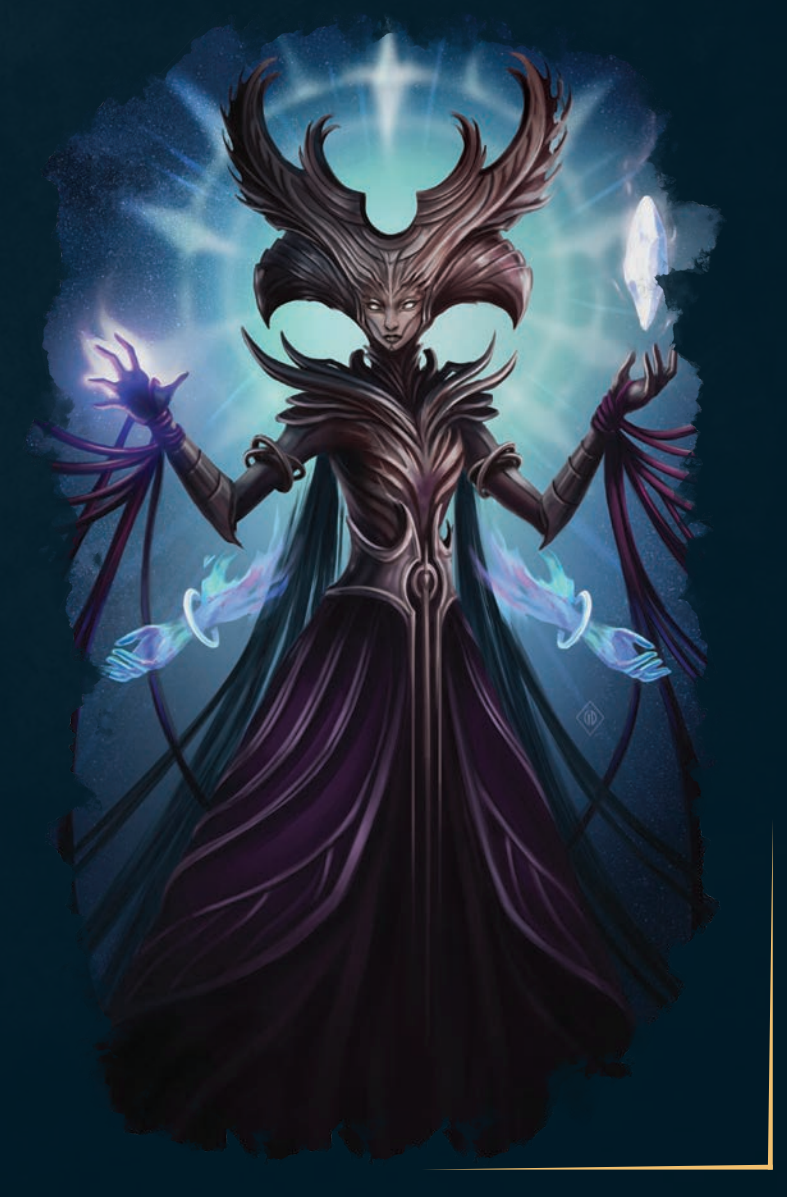

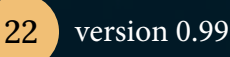

## APPENDICE

### ICONE DI ATTIVAZIONE

- : Evocato. L'abilità si attiva quando la carta entra nel campo di battaglia.
- : Passiva. L'abilità è attiva finché la Creatura è sul campo di battaglia.
	- : Perire. L'abilità si attiva quando questa carta lascia il campo di battaglia.

ी अप्रैल : Ira. L'abilità si attiva quando la carta sopravvive a un attacco.

 $\times$ : Assassino. L'abilità si attiva immediatamente ogni volta che questa carta uccide una Creatura.

: Assalto diretto. L'abilità si attiva immediatamente ogni volta che questa Creatura colpisce direttamente l'Aesyr avversario.

 $+$ : Guaritore. L'abilità si attiva immediatamente ogni volta che il giocatore che lo controlla guadagna punti vita.

# GLOSSARIO

Assalto diretto: Un assalto diretto è quando una Creatura attacca direttamente i punti vita dell'avversario. Se un Difensore entra nel campo di battaglia prima che l'attacco danneggi effettivamente i punti vita dell'avversario, non viene più trattato come un assalto diretto.

Assassino: L'abilità si innesca quando la carta uccide una Creatura (manda una Creatura nell'incubatore o nel cimitero tramite combattimento).

Attacco: Quanti danni infligge un'unità in un singolo attacco. Può anche significare l'atto di una Creatura che ingaggia un'altra Creatura in combattimento.

Attacco, velocità o costituzione originali: È il valore scritto sulla carta e non viene modificato da altri effetti.

Carte Esiliate: Le carte Esiliate vengono completamente rimosse dal gioco e inviate nell'Abisso. Questo non attiva alcun effetto del Cimitero, inclusa l'abilità di Malek.

Carte nell'Incubatore: Le carte nell'Incubatore si riferiscono a tutte le carte attualmente in fase di Incubazione.

Carte in campo: Le carte in campo si riferiscono a qualsiasi carta attualmente sul campo di battaglia.

Casuale: Quando una carta dice di scegliere qualcosa "a caso", purché non ci sia modo per uno dei due giocatori di influenzare il risultato, qualsiasi metodo è accettabile, ad esempio lanciare una moneta o tirare un dado.

Cercare nel mazzo: cercate attentamente nel vostro mazzo e selezionate la carta che desiderate (purché soddisfi le condizioni stabilite dall'effetto). Se non ci sono carte di questo tipo nel mazzo, l'azione non ha effetto. Quindi rimescolare il mazzo.

Creature: Sono le carte che peschi dal tuo mazzo, hanno una forma Richiamo e una forma Risveglio.

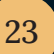

Bersaglio: Scegliere una carta qualsiasi sul campo di battaglia.

Combattimento: Una Creatura entra in combattimento quando attacca una Creatura dell'avversario, effettua un assalto diretto o viene attaccata da una Creatura dell'avversario. Una Creatura che entra in combattimento non ha necessariamente combattuto.

Contatore turno: I contatori turno indicano quanto tempo manca prima che una Creatura possa entrare nel campo di battaglia dall'Incubatore.

Cooldown: Il tempo prima che un'Abilità Divina sia pronta per essere utilizzata. Se un'Abilità Divina viene utilizzata, anche se l'effetto viene annullato, torna automaticamente in cooldown.

Costituzione: Il tipo e la quantità di salute di una Creatura, utilizzata per calcolare i danni. Una Creatura può avere un solo tipo di costituzione per stato.

Danno da battaglia: Il Danno da Battaglia è il danno inflitto alle Creature o ai punti vita dell'avversario durante la battaglia. È diverso dal Danno da Effetto.

Danno da effetto: Qualsiasi danno causato da un effetto della carta.

Difensore: Un Difensore deve essere bersagliato prima che i non difensori o i punti vita dell'avversario possano essere bersagliati. Una Creatura può diventare un Difensore solo grazie a un effetto della carta o all'uso di una pedina Difensore quando viene evocata per la prima volta. I Difensori non possono dichiarare attacchi, ma possono danneggiare

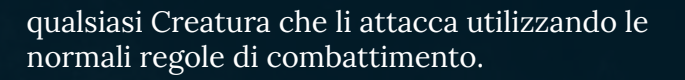

Distruggere: Una Creatura viene distrutta da un effetto della carta o quando viene uccisa nella sua forma Risvegliata. Una Creatura distrutta viene inviata al Cimitero.

Doppio scontro: Questa Creatura può attaccare due volte per fase di battaglia.

Effetti delle carte: Gli effetti delle carte sono il risultato del testo di una carta. Il costo di attivazione e le condizioni di attivazione sono separati dall'effetto della carta.

Evocato: Si riferisce a quando una Creatura entra nel campo di battaglia, dall'incubatore o dal cimitero.

Evolvere: Trasforma una carta dalla sua forma Richiamata alla sua forma Risvegliata mentre è ancora sul campo di battaglia.

Feroce: Puoi scegliere di far tornare una pedina segnalino Difensore di una Creatura al suo proprietario.

Frammento (X): Un Catalizzatore esaurito viene ricaricato fino a X contatori turno. Il valore originale del Catalizzatore non conta come limite.

Guaritore: Questa abilità si innesca quando guadagni punti vita.

Imboscata: Strategia avanzata, vai a pagina 20.

Immune: Una carta con Immunità non riceve alcun danno da combattimento. Questa immunità dipende spesso dal tipo di costituzione della Creatura.

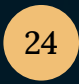

Incatenare: L'avversario non può giocare carte dalla propria mano per la durata dell'effetto. Può anche riferirsi a stati specifici come Richiamo o Risveglio.

Iniezione (X): Ciascuno dei tuoi Catalizzatori aumenta del valore di X.

Invertire (X): Aggiunge X contatori turno a una Creatura nell'incubatore dell'avversario.

Invia al Cimitero: Prende la carta bersaglio dalla sua posizione attuale e la mette nel Cimitero. Se era sul campo di battaglia, si attivano le sue abilità di perire.

Mischiare: Non ci sono regole su come rimescolare, purché il mazzo finisca in un ordine casuale e né voi né il vostro avversario siate a conoscenza di tale ordine.

Negare: Ignorare l'effetto scelto. Se l'effetto scelto è stato generato da un'Abilità Divina, l'Abilità Divina viene utilizzata e il suo contatore di turno viene riportato al tempo di incubazione indicato sulla carta.

Passivo: L'abilità è attiva finché la Creatura è sul campo di battaglia. L'abilità passiva di un Aesyr smette di essere attiva solo quando la partita finisce.

Perire: Questa abilità si attiva quando questa carta lascia il campo di battaglia.

Potenziare (X): Riduce di X il contatore turno di una Creatura a scelta nel tuo incubatore.

Quando viene rivelata: L'abilità si attiva quando la carta viene evocata.

Ira: Questa abilità si attiva quando la creatura sopravvive a un attacco, sia come attaccante che come difensore. Non si attiva in seguito all'attacco di un Aesyr se non viene attaccata a sua volta.

Ricostruire: Permette di utilizzare nuovamente un segnalino Difensore rotto.

Rivelazione: Quando una carta viene rivelata, viene mostrata a entrambi i giocatori e, una volta che entrambi i giocatori sono soddisfatti, la carta viene normalmente rimessa nella sua posizione originale, cioè nascosta nella mano.

Scalatore: Questa Creatura non può essere bloccata dai difensori.

Scartare: Scartare una carta significa inviare una carta dalla mano direttamente al Cimitero. Questo non attiva alcun effetto di rivelazione.

Scavare il cimitero: Aumenta le statistiche della Creatura (specificate sulla carta) del numero di carte presenti nel tuo cimitero.

Silenzio: Gli avversari non possono utilizzare alcun catalizzatore.

Soglia vitale: Queste abilità si innescano quando ci sono almeno 10 contatori turno nell'incubatore.

Strisciante: Questa carta non può essere scelta come bersaglio di un'Abilità Divina.

Tipo di attacco: Il tipo di attacco di un'unità, usato per calcolare i danni. Una Creatura può avere diversi tipi di attacco.

Velocità: Si usa per determinare quale Creatura attacca per prima. Le Creature con la stessa velocità attaccano contemporaneamente.

# FAQS

#### Cosa significa "cambiare Fazione"?

La fazione è il nome della razza. Questa abilità permette di cambiare la fazione di appartenenza, ad esempio di trasformare uno Skreel in un Marall.

#### L'abilità di una carta o l'Abilità Divina che conferisce un modificatore a una statistica di una Creatura (ad esempio, +1 attacco) è permanente o solo per il turno in corso?

I modificatori sono permanenti a meno che non sia specificato "fino alla fine del turno".

#### "Frammento 1" significa che si può rimettere sul tabellone una pedina Catalizzatore di valore 1? E se non si ha una pedina scartata?

Sì. Se non avete una pedina Catalizzatore disponibile, non ha effetto.

### "Iniezione" significa che aumenta il valore di tutti i Catalizzatori sul vostro tabellone o che aumenta il valore di una sola pedina Catalizzatore?

Tutti i Catalizzatori sulla vostra scheda.

#### Quando si possono usare i Catalizzatori?

Si possono usare i Catalizzatori solo nella Fase Principale e nella Fase di Attacco.

#### Se un'abilità dice qualcosa come "+1 attacco per ogni Gilmora dalla tua parte", la carta con quell'abilità conta come carta Gilmora?

Sì, se non viene contata il testo di solito recita "qualsiasi altra Creatura della tua fazione".

L'Abilità Divina 'Trasfusione Vitale" permette di sottrarre e aggiungere Costituzione a un nemico? Sì, e puoi scegliere anche la Creatura nemica a cui sottrarre costituzione.

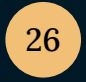

26 version 0.99

#### Se una carta dice "-1 Costituzione a una Creatura dell'avversario" e il risultato è che quella Creatura ha ora 0 Costituzione, è sconfitta?

Sì, se una Creatura raggiunge 0 Costituzione sarà considerata sconfitta anche al di fuori delle battaglie.

#### La parola chiave "Iniezione" è applicabile ai Catalizzatori esauriti? No.

### Qual è il lato del Campo di battaglia?

Il Campo di Battaglia è composto dal tuo lato, dove metti le tue carte, e dal lato del tuo avversario, dove mette le sue carte.

# ESEMPI DI MAZZO

Il modo più semplice per creare un mazzo da 20 carte è selezionare tutte le carte di una Fazione e rimuovere una copia di ogni carta. In questo modo si otterrà un mazzo da 20 carte, tutte di una sola Fazione.

Qui di seguito trovate alcuni esempi di mazzi già pronti da utilizzare nelle vostre prime partite. Ogni mazzo ha un particolare stile di gioco ed elenca le carte Aesyr, le Abilità Divine e le carte Creatura necessarie per costruirlo.

### MAZZO DIFENSIVO

Aesyr Malek il Mietitore

Fazioni Marall Skreel

Abilità Divine Time to Fight Balance of Life Mutated Claws Call to Arms

Leggendarie 2x Skreel Hunter 2x Queen Skreel

Epiche 3x Blood Skreel

Rare 3x Lawbringer Marall 2x Marall Profaner 3x Pupa Skreel

Comuni 1x Grub Skreel 2x Worker Skreel 2x Cocoon Skreel

### MAZZO CONTROL

Aesyr Norad the Oracle

Fazioni Marall Gilmora Valkun

Abilità Divine Dark Divination Compromise Alliances In Chains Hand of Light

Leggendarie 3x Necrophagous Gilmora Epiche 2x Magistrum Gilmora 3x Guard of the Citadel (Valkun)

Rare 3x War Priest (Valkun) 3x Zealot Marall

Comuni 3x Deviant Marall 3x Marall Profaner

### MAZZO AGGRESSIVO

Aesyr Zagal the Renegade

Fazioni Skreel Marall

Abilità Divine Blood for Blood Hand of Light Abnormal Growth

Leggendarie 3x Queen Skreel

Epiche 3x Iridescent Skreel 3x Guardian Marall 2x Deserter Marall

Rare 3x Pupa Skreel

Comuni 3x Deviant Marall 3x Worker Skreel

### MAZZO MOLTO AGGRESSIVO

Aesyr Morgal the Destroyer

Fazioni Skreel Valkun

Abilità Divine Blood for Blood Committing Murder Balance of Life

Leggendarie 3x Queen Skreel 1x Skreel Hunter

Epiche 3x Guard of the Citadel (Valkun) 3x Iridescent Skreel 2x Blood Skreel

Rare 3x Lawbringer Marall 2x War Priest (Valkun)

Comuni 3x Undaunted Knight (Valkun)

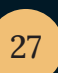

# INDICE

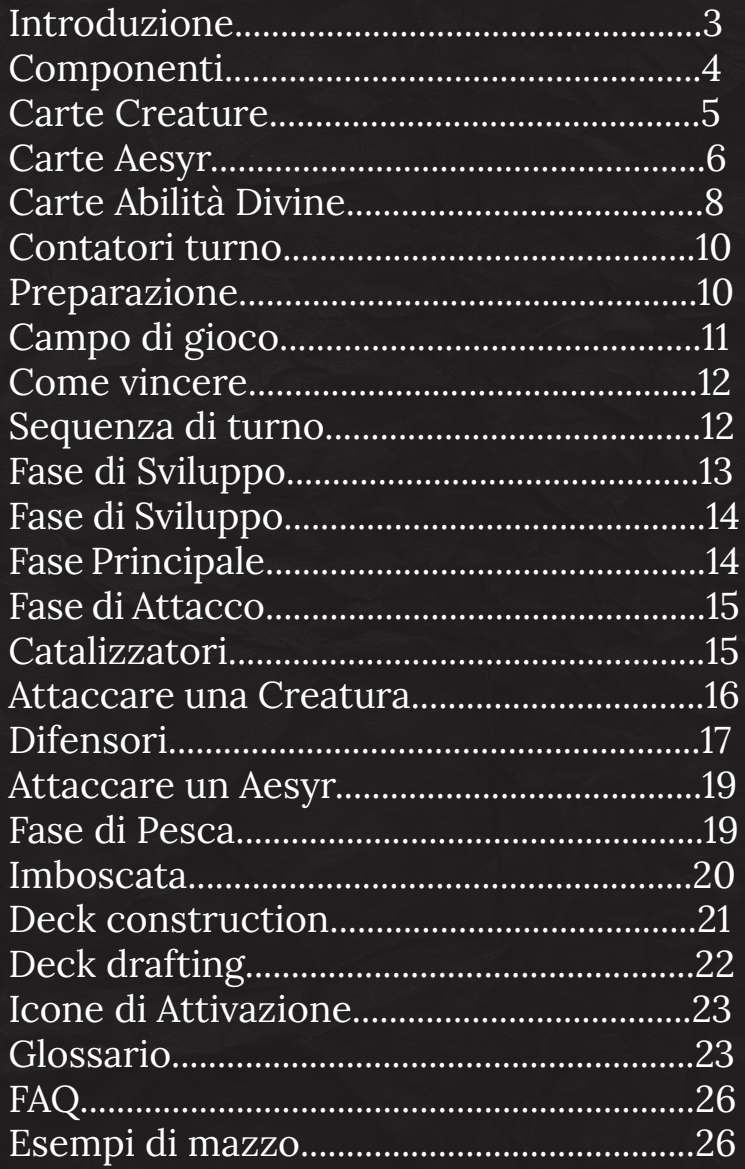

# CREDITI

Game Designers: Luca Vincitore, Nestore Mangone, Gildo Di Marino

Scrittrice: J.A. Windgale

Editor del regolamento: J.A. Windgale

Illustratori: Gaia Degl'Innocenti, Pietro Bastas, Giovanni Panarello, Giovanni Lazzari, Francesco Visentin, Simone Torcasio, Davide de Bellis, Alessandro Cancian, Luca Schembri, Riccardo Gualdi, Alessandra Gava, Jacopo Orlandin

Playtesters: Lorenzo Ugolini, Gianluca Baraldi, Andrea Borsani, Simone Scalora, Emanuele Lavore, Leonardo Cuppari, Davide Lunardi, Alessio Alonzi, Stefano D'Ambrosio, Juri Buffone, Roberto Coppola, Matteo Magistrani, Alberto Armanini, Eugenio Papavero, Josh Phillison, William Malone, Stefano Tomaiuolo, Kilpéric Sprumont

Ringraziamenti speciali: Andrea Di Napoli, Tommaso De Benetti

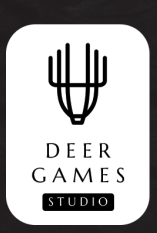

### WWW.DEERGAMESSTUDIO.COM

© 2022 Deer Games Studio. Feralis: Obscure Land is a trademark of Deer Games Studio. All rights reserved.